U8系统

操作注意事项

# 建立日期:2021-12-10

修改日期:2021-12-10

文控编号: YY\_U8\_200201

文档作者: きょう インタン 李军 日 期:

**文档控制**

**更改记录**

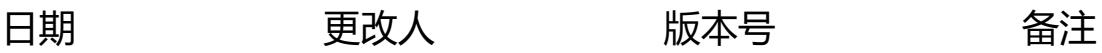

**审阅**

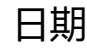

# **分发**

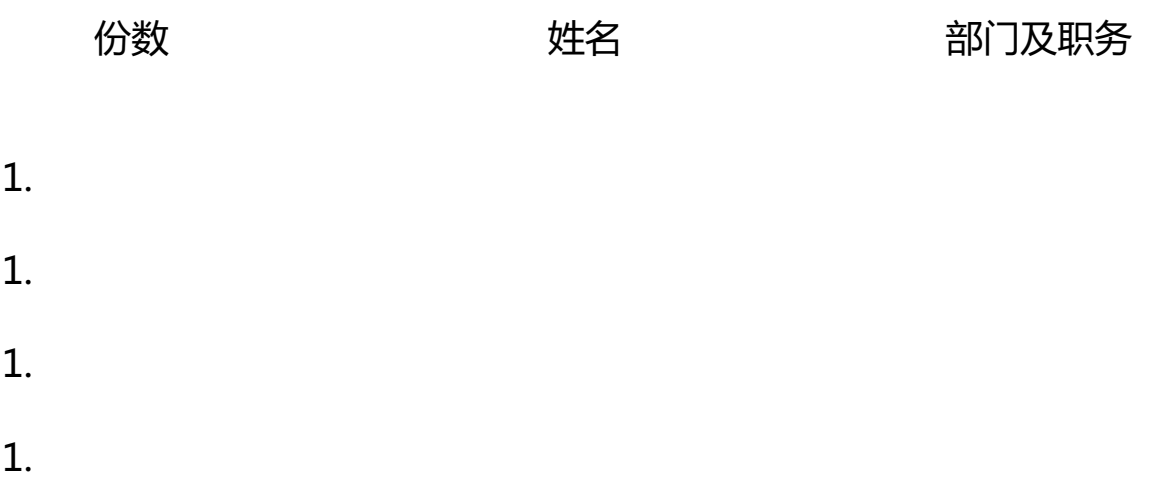

## 基础设置

1、存货计价方式:全月平均/移动平均/个别记价等,一旦使用不可中途修改;

2、成本核算方式:按仓库、按存货、按部门;只有在期初记账前,才能将按存货 设置计价方式改为按仓库或部门设置,或由按仓库或部门设置计价方式改为按存货 设置;系统默认按仓库核算。

3、采购暂估方式:月初回冲、单到回冲、单到补差;如果与采购系统或委外系统; 集成使用时,用户可以进行暂估业务,并且在此选择暂估入库存货成本的回冲方式 ;一旦设定不允许修改;系统默认按单到回冲。

4、销售成本结转方式:按销售出库单核算、按销售发票核算、按发出商品核算, 默认为按销售发票核算;

修改销售出库成本核算方式选项的条件是:

按销售出库单核算、按销售发票核算之间的切换条件:若存货核算已核算过销售成 本,则要求当销售单据(发货单、发票)的业务全部处理完毕,即发货单已全部生 成销售出库单和发票,或发票全部生成销售出库单和发货单;发货单对应的销售出 库单或发票全部整单记账方可修改;若存货核算未核算过销售成本,即发货单对应 的销售出库单或发票全部整单未记账方可修改。

按销售出库单核算或按销售发票核算切换为按发出商品核算的条件:期初记账前或 期末处理后,月末结账前,当销售单据(发货单、发票)的业务全部处理完毕,即 发货单已全部生成出库单和发票,或发票全部生成出库单和发货单;销售出库单已 全部生成发票,或出库单或发票全部整单记账方可修改。

按发出商品核算不能切换为按销售出库单核算或按出口发票核算。

期初数据

上线前需准备的资料如下:

1、截止上线日期,已下销售订单但仍未出货或部份出货的销售订单;(注意:在 销售订单中录入未出货部分的数量;U8系统单号可以和以前的系统单号或手工单据 号保持—致;)

2、截止上线日期,已出货但未开票的出货单;(注意:U8系统单号可以和以前的 系统单号或手工单据号保持一致*;* )

3、截止上线日期,已下请购但仍未采购的请购单;(注意:U8系统单号可以和以 前的系统单号或手工单据号保持一致;)

4、截止上线日期,已下采购订单但仍未收货或部份收货的采购订单;(注意:在

采购订单中录入未收货部分;U8系统单号可以和以前的系统单号或手工单据号保持 一致;)

5、截止上线日期,已下委外订单但仍未收货或部份收货的采购订单;(注意:在 委外订单中录入未收货部份;U8系统单号可以和以前的系统单号或手工单据号保持 一致;)

6、截止上线日期,已收货没收到发票的收货单;单号可以和以前的单号保持一致 (注意:收货未开票的数据包括正常采购入库与委外采购入库;U8系统单号可以 和以前的系统单号或手工单据号保持一致;)

7、截止上线日期,所有仓库的库存数据及结存单价、结存金额(库存结存数量、 存货结存成本可以分开整理;);

8、截止上线日期,客户应收账款、预收账款余额(建议按客户+币种进行统计;应 收账款与预收账款分开,余额不要核销;);

9、截止上线日期,供应商应付账款、预付账款余额(建议按供应商+币种进行统计 ; 应收账款与预收账款分开, 余额不要核销; );

10、截止上线日期,总账会计科目余额;

11、截止上线日期,固定资产卡片信息;

12、截止上线日期

,所有在制生产订单统计;(建议:未完工的生产订单数量录入未完工部分,不要 录入原始的生产订单数量。)

13、截止上线日期,生产订单的在制成本(生产订单的在制期初成本建议为0;) 。

期初数据准备建议如下:

1、期初委外材料余额: 对于已发料部份讲行还原成原料假退入仓, U8系统开账后 录入委外订单后,再按委外订单做委外材料出库单领出;

2、在制生产订单期初成本: 对

已领

料部份进

行还原成原料假退入仓,开账录入生产订单后,再按生产订单做材料出库单领出;

### 日常操作注意事项

#### 采购管理

- 1、采购订单之币别、汇率、单价、税率是否正常;
- 2、采购订单、采购到货单、采购发票审核日期与制单日期最好保持在同一个月;
- 3、采购发票复核之后需要结算;

### 委外管理

1、委外购订单之币别、汇率、单价、税率是否正常;

2、委外订单、委外到货单、委外采购发票审核日期与制单日期最好保持在同一个 月;

3、委外采购发票复核之后需要结算;

4、当期委外入库与前期/本期的委外发料要核销完成;

#### 销售管理

1、销售订单之币别、汇率、单价、税率是否正常;

2、销售订单、销售发货单、销售发票审核日期与制单日期最好保持在同一个月;

#### 库存管理

1、采购入库单、销售出库单、其他入库单、其他出库单、材料出库单、产成品入 库单的收发类别必须填写准确;

2. 材料出库单、产成品入库单的部门必须与生产订单的生产部门一致;

3、所有出入库单的审核日期与制单日期必须为同一个月;

### 生产管理

1、生产订单的子件用料信息、使用数量如非必要不要随便修改;

2、生产订单完工之后要及时关闭;

### 存货核算

1. 正常单据记账操作时记账日期与单据的审核日期必须为同一个月;

2、记账顺序:先正常单据记账再特殊单据记账;

系统月结流程

各模块月结流程

备注:

1、存货核算正常单据记账时,如果其他出库单中如果有材料领用部分,也需要在 成本分配前进行记帐;

2、应收管理、应付管理、存货核算、固定资产管理在月结前建议与总账对账;

模块月结顺序

备注:

1、生产管理不存在月结,只是在成本计算前需要完成相应单据的处理(生产订单 的关闭、超料、退料等);

2、存货核算和成本管理没有严格的先前关系,只是在计算成本时需要完成相应单 据的处理(材料出库单和涉及材料领用部分的其他出库单记账)。

各模块月结注意点

采购管理

1.采购订单之币别、汇率、单价、税率是否正常,采购订单是否全部审核;

2.采购到货单是否全部审核 ( 如无此步骤可忽略 ) ;

3.采购发票是否制作、采购发票是否全部进行采购结算;

## 委外管理

1.委外订单之币别、汇率、单价、税率是否正常,委外订单是否全部审核;

2.委外到货单是否全部审核 ( 如无此步骤可忽略 ) ;

3.委外发票是否全部进行采购结算;

4.当期委外入库与委外发料核销是否全部完成;

### 销售管理

1.检杳发货单各栏目信息是否正确,发货单是否全部审核;

2.销售发票是否制作,已开具的销售发票是否全部复核;

## 库存管理

1.检查当月所有业务单据是否全部输入完毕,已录入的业务单据是否正确,单据是 否全部审核(注意跨月份出入库单据的录入,单据日期是否准确本月的出入库应在本 月内审核);

## 存货核算

1、采购管理、委外管理、库存管理是否结账;

- 2、所有存货是否期末处理;
- 3、检查所有单据是否生成凭证;

## 4、与总账对账;

## 应收款管理月末结账

1. 检查当月的应收单与收款单是否审核,并生成凭证;

- 2、检查应收冲应收、应收冲应付等转账操作是否生成凭证;
- 3、检查本月红字发票、红字应收单是否做红票对冲;
- 4、检查本月收款单、并账、红字发票、红字应收单是否做核销;
- 5、核对所有的单据是否生成凭证(注:金额为零的凭证也要生成凭证);
- 6、汇兑损益是否计算;
- 7、与总账对账;

应付款管理月末结账

- 1、检查当月的应付单与付款单是否审核,并生成凭证;
- 2、检查应付冲应付、应付冲应收等转账操作是否生成凭证;
- 3、检查本月红字发票、红字应付单是否做红票对冲;
- 4、检查本月付款单、红蓝发票、红蓝应付单是否做核销;
- 5、核对所有的单据是否生成凭证(注:金额为零的也要生成凭证);
- 6、汇兑损益是否计算;
- 7、与总账对账;

# 固定资产月末结账

- 1、计提本月固定资产折旧,并生成凭证;
- 2、检查本月新增卡片、原值调整等操作是否生成凭证;
- 3、与总账对账;

# 成本管理

1、检查生产订单是否领退料、产成品入库,生产订单状态是否正常关闭(注:生

产订单的部门与材料出库单、产成品入库单、补料单的部门是否一致);

2、检查库存管理出入库相关单据是否审核(注:制单会计期间与审核会计期间是 否一致);

- 3、成本结转记录是否生凭证;
- 4、与总账对账;

总账月末结账

- 1、检查本月所有凭证后、审核审核;
- 2、检查余额表是否借贷方有误,然后对所有凭证记账;
- 3、期间损益结转;
- 4、审核并记账期间损益结转凭证;
- 5、对账。